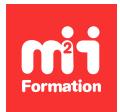

**Développez vos talents Certiiez vos compétences**

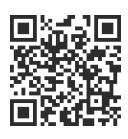

#### **Oracle**

# **Oracle 18c à 21c - Administration**

5 jours (35h00)  $\parallel \bigstar \bigstar \bigstar \bigstar 5/5 \parallel \bigcirc$ RA-ADM18  $\parallel$  Évaluation qualitative de fin de stage  $\parallel$ Formation délivrée en présentiel ou distanciel

Formations Informatique › Bases de données › Oracle

*Contenu mis à jour le 13/10/2023. Document téléchargé le 23/05/2024.*

## **Objectifs de formation**

A l'issue de cette formation, vous serez capable de :

- Décrire l'architecture de la base de données Oracle 18c / 19c
- Installer Oracle Database 18c / 19c
- Créer et conigurer une base de données Oracle 18c / 19c
- Identiier les principales fonctionnalités de l'administration d'une base de données Oracle
- Gérer la sécurité de la base de données et la gestion des utilisateurs
- Connecter les postes clients au serveur Oracle Database 18c / 19c.

## **Modalités, méthodes et moyens pédagogiques**

Formation délivrée en présentiel ou distanciel\* (blended-learning, e-learning, classe virtuelle, présentiel à distance).

Le formateur alterne entre méthode\*\* démonstrative, interrogative et active (via des travaux pratiques et/ou des mises en situation).

Variables suivant les formations, les moyens pédagogiques mis en oeuvre sont :

- Ordinateurs Mac ou PC (sauf pour certains cours de l'offre Management), connexion internet fibre, tableau blanc ou paperboard, vidéoprojecteur ou écran tactile interactif (pour le distanciel)
- Environnements de formation installés sur les postes de travail ou en ligne
- Supports de cours et exercices

En cas de formation intra sur site externe à M2i, le client s'assure et s'engage également à avoir toutes les ressources matérielles pédagogiques nécessaires (équipements informatiques...) au bon déroulement de l'action de formation visée conformément aux prérequis indiqués dans le programme de formation communiqué.

*\* nous consulter pour la faisabilité en distanciel*

*\*\* ratio variable selon le cours suivi*

## **Prérequis**

Avoir des connaissances de bases de données relationnelles, de l'environnement, de l'utilisation conirmée du système d'exploitation et des notions d'administration système.

## **Public concerné**

Administrateurs de bases de données de production et de bases de données en environnement étude.

## **Cette formation :**

- Est animée par un consultant-formateur dont les compétences techniques, professionnelles et pédagogiques ont été validées par des diplômes et/ou testées et approuvées par l'éditeur et/ou par M2i Formation
- Bénéicie d'un suivi de son exécution par une feuille de présence émargée par demi-journée par les stagiaires et le formateur.

## **Programme**

#### **Jour 1**

#### **Présentation générale**

- Le SGBD Oracle Database 18c / 19c
- Principaux axes d'amélioration de la v18c et de la 19c
- Les produits Oracle 18c / 19c

#### **Architecture d'Oracle Database 18c / 19c**

- Base et instance
- Les multi-instances, les multi-tenant et concepts de RAC
- Les caches mémoire et processus d'une instance
- Les différents ichiers d'une base de données Oracle

#### **Installation d'Oracle Database 18c / 19c**

- Les prérequis
- Les tâches de pré-installation
- Installation avec OUI (Oracle Universal Installer)
- Installation en mode silencieux
- Les tâches de post-installation
- New 19c : spéciicités d'installation de la version 19c
	- Automatisation possible de l'exécution des scripts root à l'installation

#### *Exemple de travaux pratiques (à titre indicatif)*

– *Installation d'Oracle 18c / 19c*

#### **Création d'une base de données**

- Créer une base de données
	- Avec l'assitant DBCA
	- En mode silencieux
	- Avec des scripts

#### *Exemple de travaux pratiques (à titre indicatif)*

– *Création d'une base de données personnalisée, via des scripts Oracle*

#### **Jour 2**

#### **Gestion d'une instance d'une base de données**

- Les privilèges SYSDBA et SYSOPER
- Les ichiers de paramètres d'initialisations du serveur : pile et spile
- Les principaux paramètres d'initialisation
- Démarrer et arrêter une base de données
- Les données de diagnostic de l'ADR (Automatique Diagnostic Repository) et localisation des fichiers traces et d'Alert Log

#### *Exemples de travaux pratiques (à titre indicatif)*

- *Démarrage et arrêt d'une base par étapes*
- *Modiication du paramétrage de la BDD*
- *Créer un ichier SPFILE à partir d'un ichier PFILE et vice-versa*

#### **Structure de stockage d'une base de données Oracle**

- Architecture OFA (Optimal Flexible Architecture)
- Gestion des ichiers via OMF (Oracle Managed Files)
- Les tablespaces
- Les segments (data, undo, temporaire, lob...)
- Les Extents
- Les Blocks
- Les fichiers journaux Redo Log
- Les ichiers de contrôle

## **Jour 3**

#### *Exemple de travaux pratiques (à titre indicatif***)**

- *Multiplexer le ichier de contrôle, visualiser son contenu*
- *Créer et modiier la taille des groupes des ichiers de journalisation*
- *Créer un tablespace et augmenter sa taille après incident*
- *Réorganisation d'une table*

#### **Gestion de la sécurité**

- Principaux mécanismes de sécurité
- Gestion des comptes utilisateurs, des rôles, des privilèges systèmes et objets
- L'audit Oracle en 18c / 19c
- Accès concurrents
- Détection et arrêt d'une session bloquante
- Annulation d'un ordre SQL au niveau d'une session

#### *Exemples de travaux pratiques (à titre indicatif)*

- *Coniguration des droits des utilisateurs*
- *Mise en place d'une nouvelle application et schéma*
- *Détection et arrêt d'une session bloquante*
- *Arrêt d'un ordre SQL consommateur de ressources*

## **Jour 4**

#### **Tables et index**

- Les tables et les schémas
- Utilisation de la corbeille Oracle
- Récupérer le DDL d'une table
- Réorganisation d'une table
- Statistiques sur les tables et les index
- Créer, supprimer, réorganiser des index B-Tree
- Conseils pour l'indexation des tables
- New 19c : automatic indexing

#### *Exemples de travaux pratiques (à titre indicatif)*

- *Création de tables volumineuses, création d'index BTree sur ces tables*
- *Mises à jour volumineuses et réorganisation de ces tables en utilisant plusieurs méthodes (Move, Shrink...)*

#### **Les outils d'Oracle Database 18c / 19c**

- SQL developper
- EM express
- EM Cloud Control

#### *Exemple de travaux pratiques (à titre indicatif)*

– *Découverte des outils graphiques d'Oracle Database 18c / 19c*

#### **Oracle Net**

- Configuration et mise en oeuvre du listener
- Coniguration des postes clients (tnsnames.ora)
- L'utilitaire NetMRG et NetCA

#### *Exemple de travaux pratiques (à titre indicatif)*

– *Coniguration des clients et du serveur Oracle avec le protocole Oracle Net*

### **Jour 5**

#### **Concepts de sauvegardes et restaurations**

- Stratégies de sauvegardes
- Procédures de sauvegardes utilisateurs et RMAN, base ouverte
- Restauration et récupération
- Restaurations avec une base en mode NOARCHIVELOG et ARCHIVELOG
- Scénario de panne et récupération utilisateur et via RMAN
- Data Pump export / import (sauvegardes logiques)
- New 19c : amélioration Data Pump
	- Limitations de l'utilisation des ressources
	- Mode "Test" pour le transport des tablespaces

#### *Exemples de travaux pratiques (à titre indicatif)*

- *Passage en mode ARCHIVELOG*
- *Sauvegarde physique à chaud par RMAN et restauration de la base*
- *Sauvegarde logique (export Data Pump)*
- *Restauration logique d'un schéma*

#### **Multi-tenant**

- Présentation de l'option Oracle Database 18c / 19c multi-tenant
- Création et gestion d'une base de données container (CDB)
- Plug-in d'une base de données pluggable (PDB)
- Nouvelles vues du dictionnaire de données
- Gestion des ressources au sein d'un CDB
- Architecture de Sharding PDB
- CDB fleet (flotte de CDB)
- New 19c : clonage d'une PDB à partir d'une "remote" PDB
	- "Relocate" une "remote" PDB dans une CDB
	- Dupliquer une CDB
	- Mode "Silence" avec DBCA

#### *Exemple de travaux pratiques (à titre indicatif)*

– *Création d'une base de données multi-tenant, plug-in d'une base PDB*

Le contenu de ce programme peut faire l'objet d'adaptation selon les niveaux, prérequis et besoins des apprenants.

## **Modalités d'évaluation des acquis**

- En cours de formation, par des études de cas ou des travaux pratiques
- Et, en in de formation, par un questionnaire d'auto-évaluation

## **Accessibilité de la formation**

Le groupe M2i s'engage pour faciliter l'accessibilité de ses formations. Les détails de l'accueil des personnes en situation de handicap sont consultables sur la page [Accueil et Handicap](https://www.m2iformation.fr/accueil-et-handicap/).

## **Modalités et délais d'accès à la formation**

Les formations M2i sont disponibles selon les modalités proposées sur la page programme. Les inscriptions sont possibles jusqu'à 48 heures ouvrées avant le début de la formation. Dans le cas d'une formation financée par le CPF, ce délai est porté à 11 jours ouvrés.